## **Demandes**

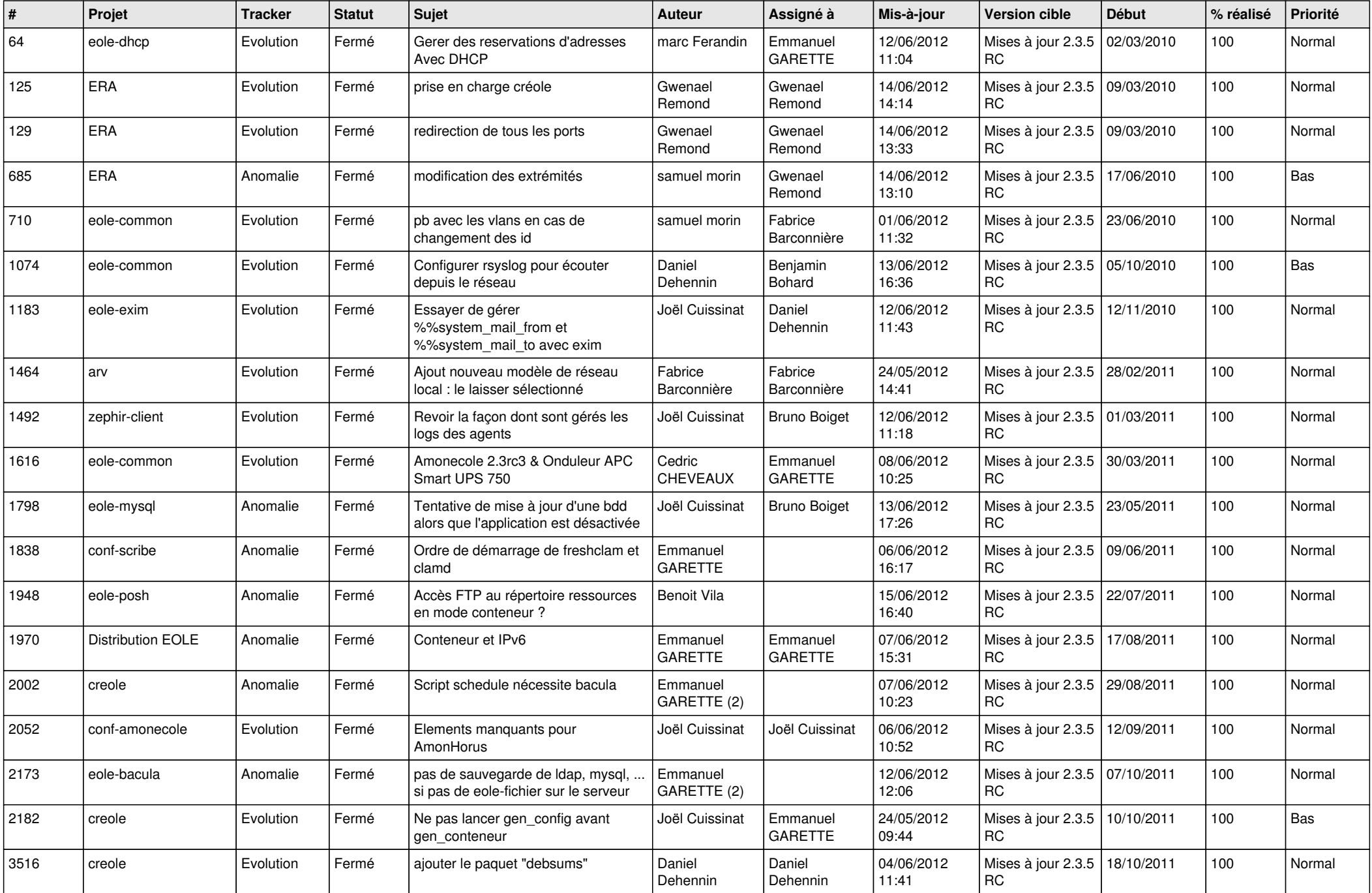

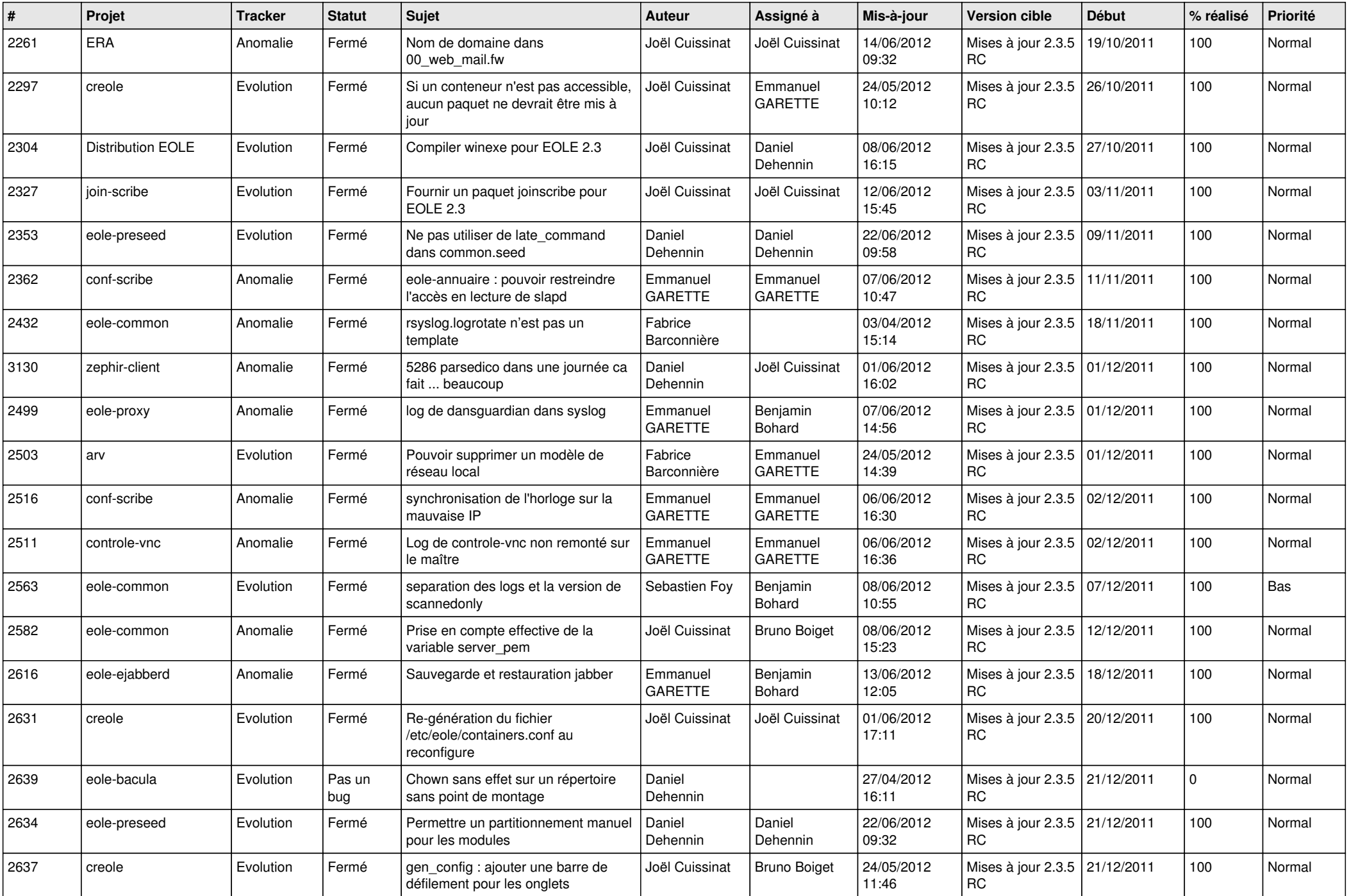

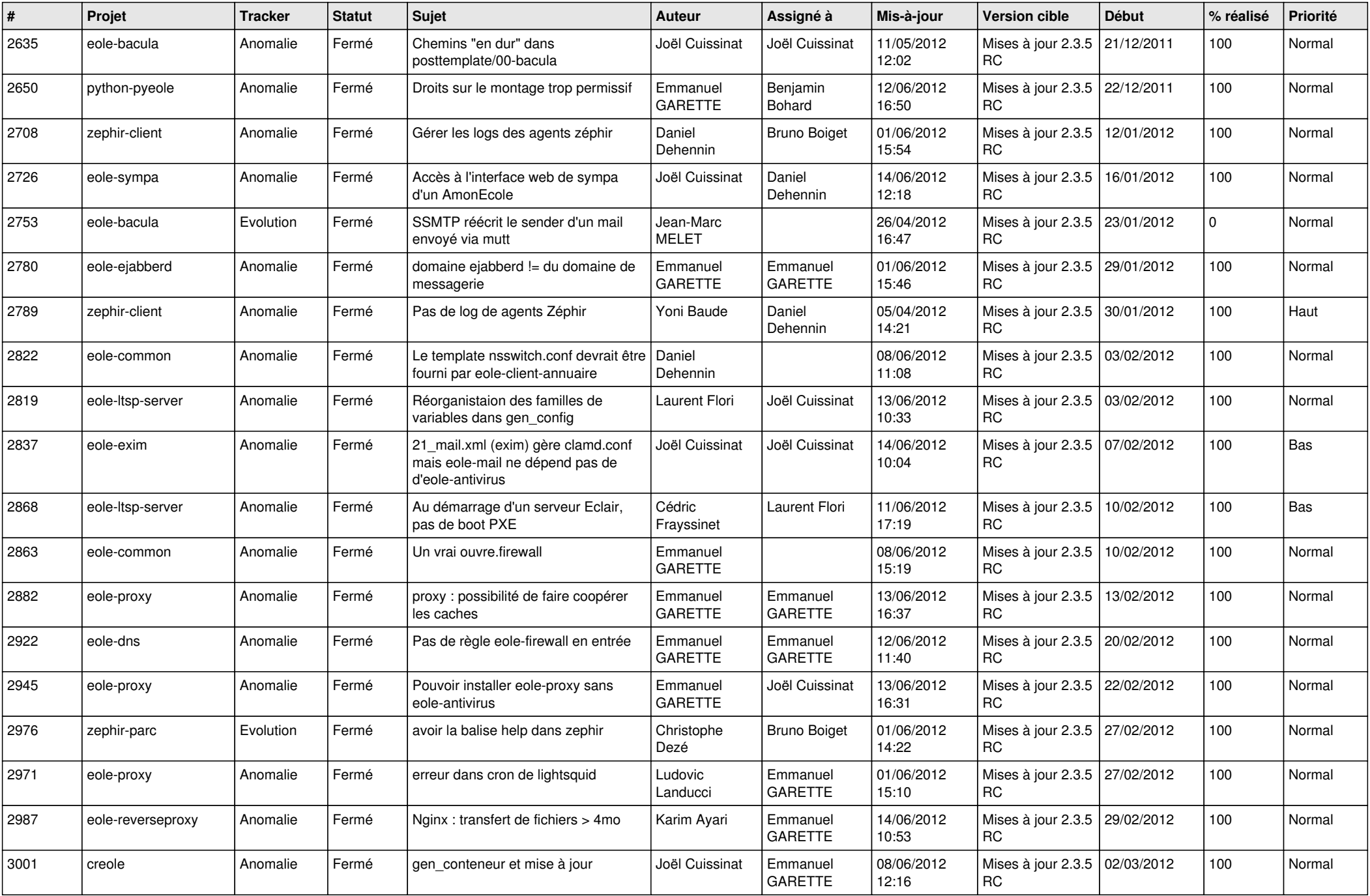

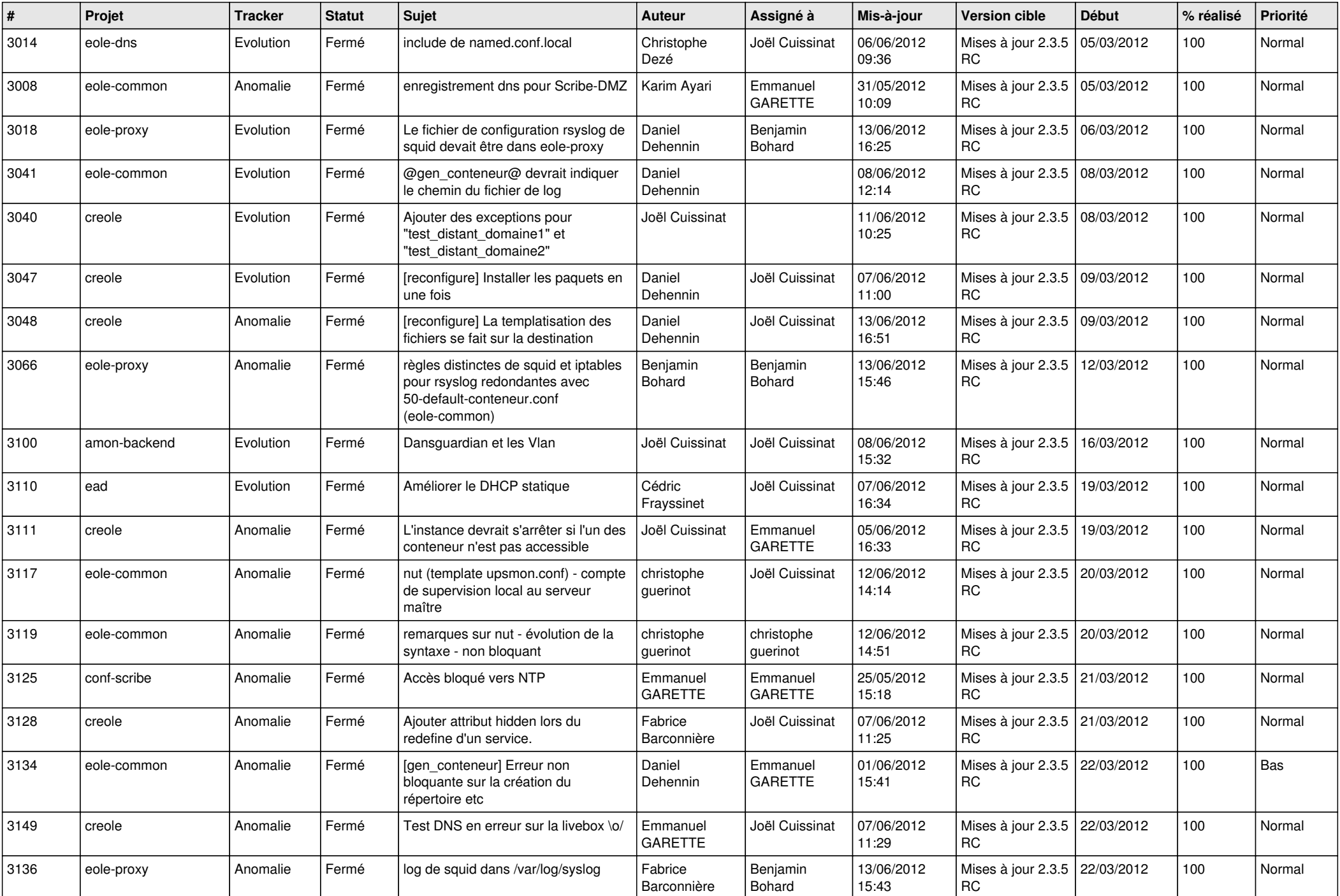

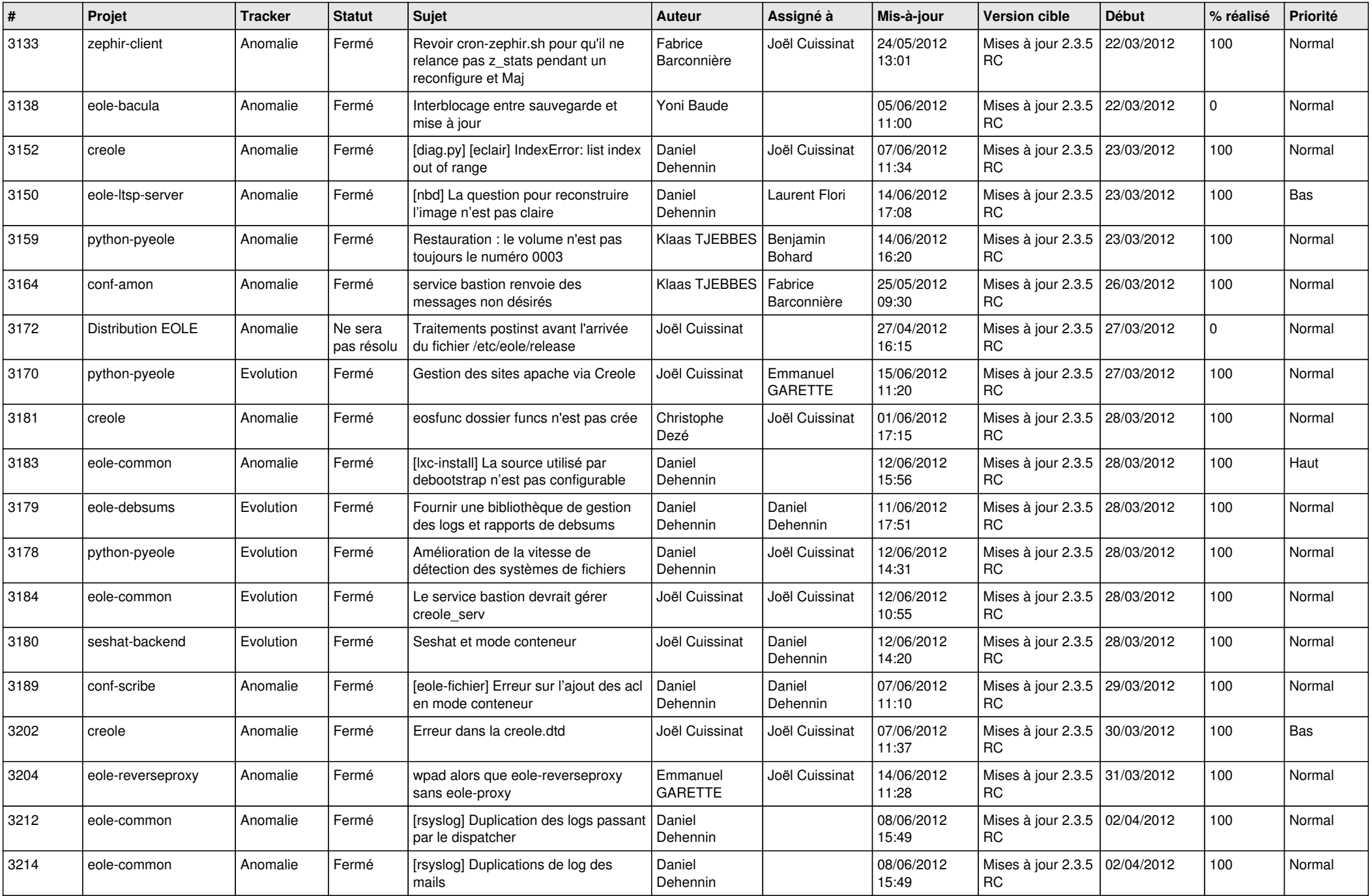

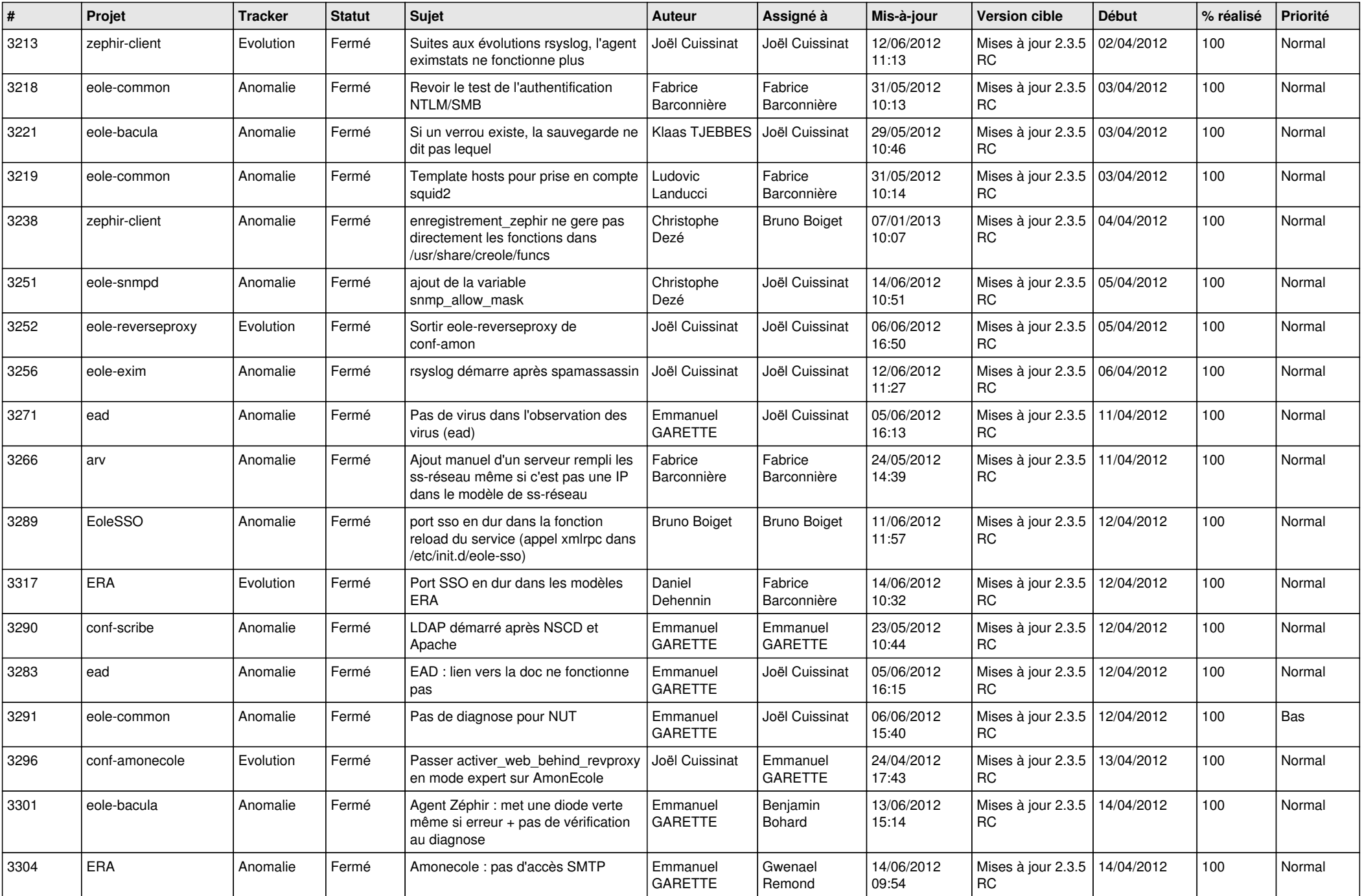

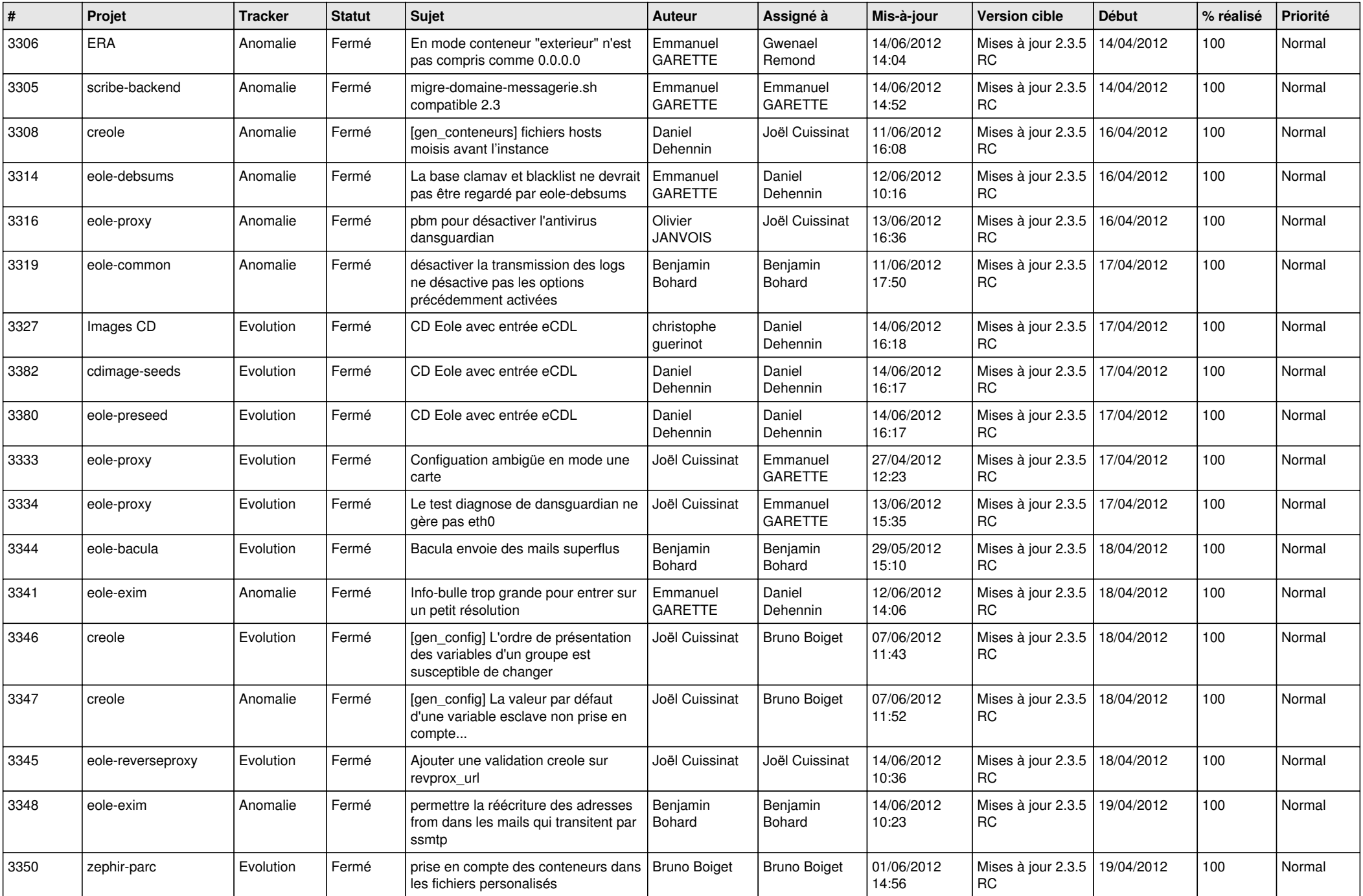

![](_page_7_Picture_781.jpeg)

![](_page_8_Picture_754.jpeg)

![](_page_9_Picture_717.jpeg)

![](_page_10_Picture_796.jpeg)

![](_page_11_Picture_808.jpeg)

![](_page_12_Picture_812.jpeg)

![](_page_13_Picture_277.jpeg)